### **Release Notes for Grants Online Version 5.07** **Date Deployed***: April 1, 2022*

### **Global**

1. The Unique Entity Identifier (UEI) data element was added to the ASAP Enrollment Request page. [JIRA: GOL-1145]

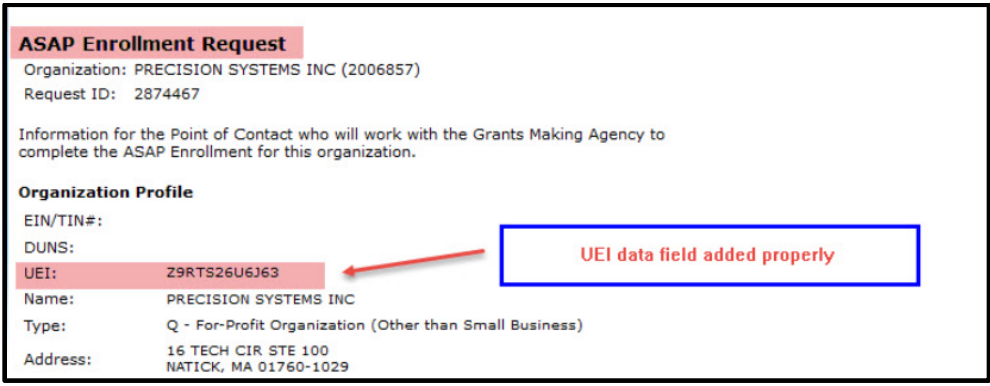

2. The UEI was added to the Organization Profile and the Matching Vendor pages. [JIRA: GOL-1146]

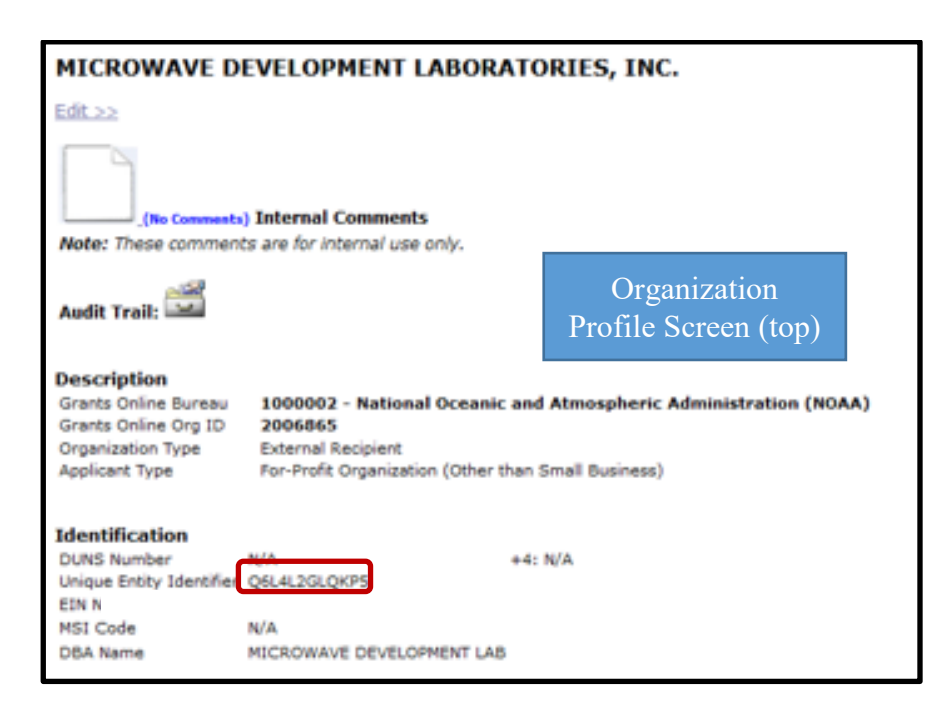

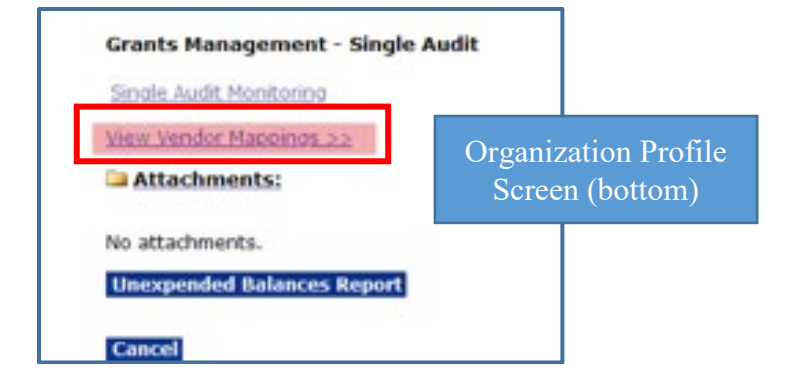

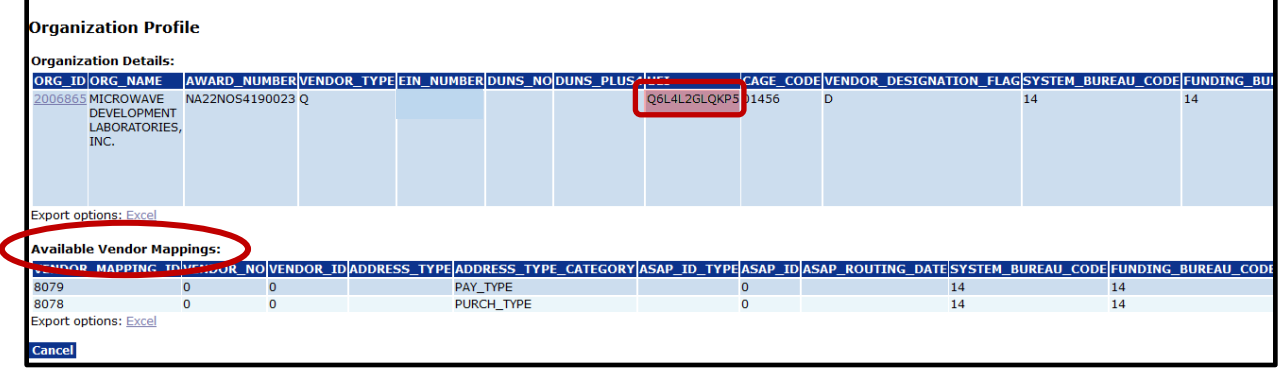

- 3. With implementation of the UEI, the business rules for uniquely identifying an organization were updated. [JIRA: GOL-1151]
	- Domestic organizations & foreign organizations the UEI is mandatory
	- An Individual the UEI can be NULL
- 4. When monetary information (on either the Competitive RFA data entry screen or the Non-Competitive RFA data entry screen) is entered using a dollar sign, the "**\$**" is discarded when the user clicks either the **Save** or the **Save and Return to Main** button. [JIRA: GOL-1152]

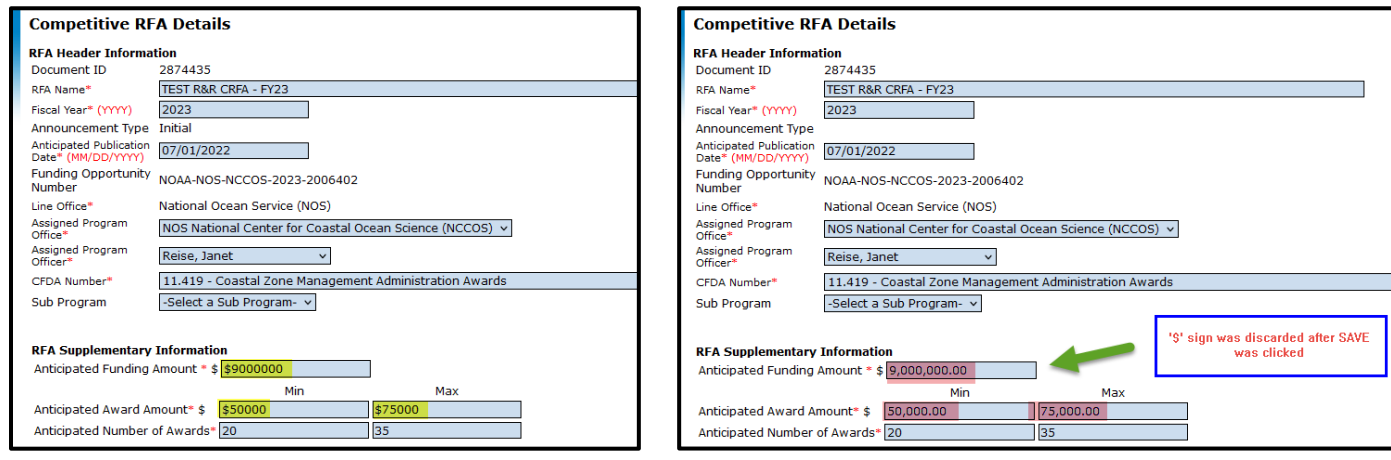

5. The address for sending a check for overdrawn funds was updated. [JIRA: GOL-1155]

# **NOAA or Bureau of Industry & Security (BIS)**

Send your check, money order or cashier's check made payable to the appropriate agency, NOAA or BIS, along with any supporting documentation to the following address as applicable to your carrier for processing:

**via** United States Postal Service (USPS) Department of Commerce - NOAA PO Box 979008 St. Louis, MO 63197-9000

**via** FedEx or UPS Department of Commerce – NOAA Attn: GA Lockbox 979008 1005 Convention Plaza Saint Louis, MO 63101

Payment may also be made electronically via ACH or FedWire. Please contact either of the following for further details on these payment methods:

Rodrigo Rojas {Rodrigo.Rojas@noaa.gov or 301-444-2780} or and the state of the state of the state of the state of the state of the state of the state of the state of Maria King {Maria.King@noaa.gov or 301-444-2181}

## **EDA**

Send your check, money order or cashier's check made payable to EDA, along with any supporting documentation to the following address for processing:

**via** United States Postal Service (USPS), FedEx, or UPS NOAA OCFO Attn: Finance Office, Travel Dept. 1315 East West Highway, SSMC3 Silver Spring, MD 20910

Payment may also be made electronically via Pay.gov or FedWire. Please contact either of the following for further details on these payment methods:

Rodrigo Rojas {Rodrigo.Rojas@noaa.gov or 301-444-2780} or and the state of the state of the state of the state of the state of the state of the state of the state of Maria King {Maria.King@noaa.gov or 301-444-2181}

6. Grants Online functionality was modified to accept foreign email address for Application Reviewers. [JIRA: GOL-1159]

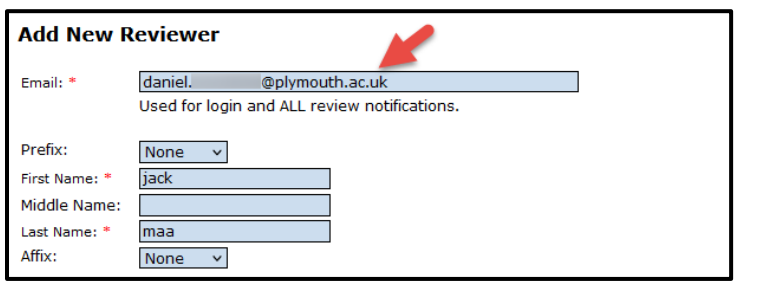

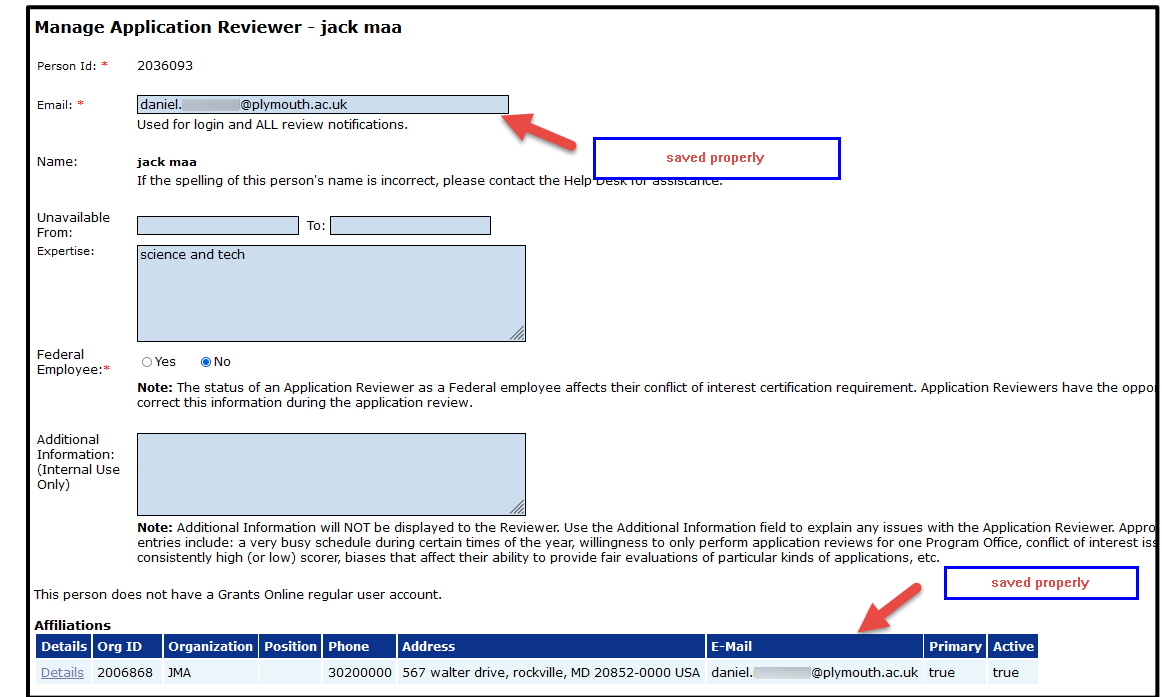

7. After acceptance by the sponsoring Federal Agency, the Recipient's electronic signature is visible on a printed version of the SF-270 (*Request for Advance or Reimbursement*). [JIRA: GOL-1165]

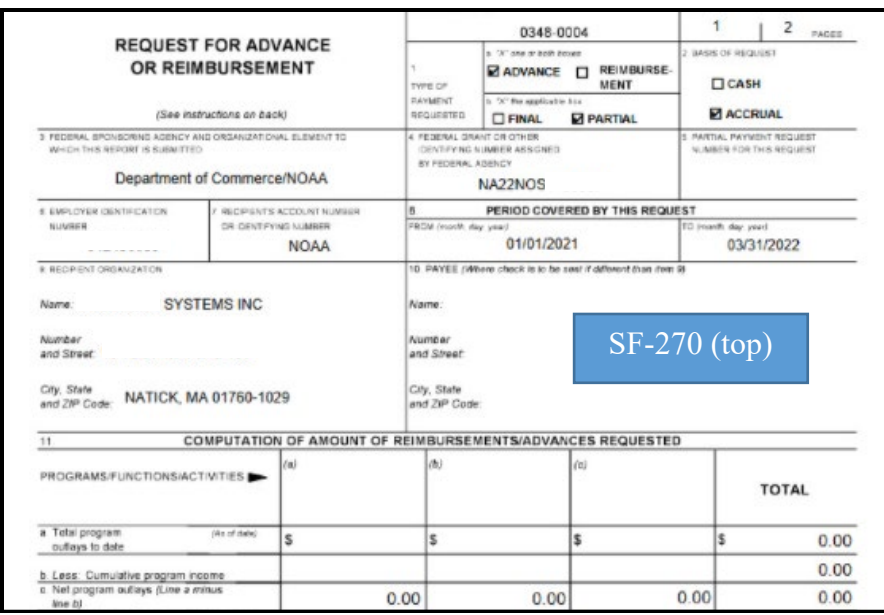

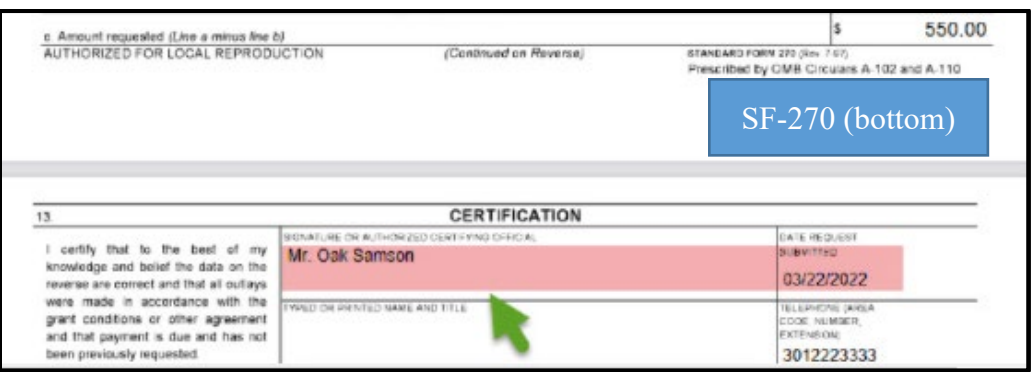

#### **PMO**

- 1. A new process to populate the audit fields (CREATE and UPDATE) for the EDA\_POCHECKLIST table is being used and has been documented. [JIRA: GOL-1149]
- 2. System-generated notifications have been restricted to send a maximum volume of 1,000 emails per hour. [JIRA: GOL-1153]
- 3. To improve workflow efficiency, the vendor validation process for Foreign Vendors has been streamlined; the new process is documented on the Grants Online PMO website. [JIRA: GOL-1162]